## **Adafruit Thermo-Bondrucker - TTL Serial / USB**

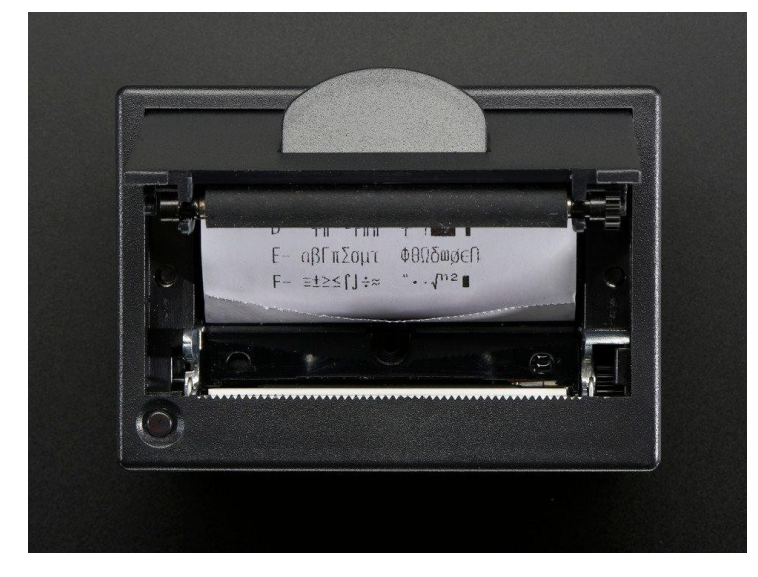

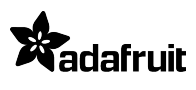

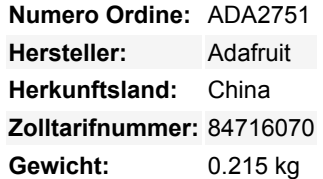

Füge jedem Mikrocontroller-Projekt einen *wirklich kleinen* Drucker hinzu, mit diesem sehr niedlichen Thermodrucker. Thermodrucker sind auch als Quittungsdrucker bekannt, sie sind das, was man bekommt, wenn man zum Geldautomaten oder in den Lebensmittelladen geht. Jetzt können Sie einen eigenen kleinen Drucker in ein Gehäuse einbauen. Dieser Drucker ist ideal für den Anschluss an einen Mikrocontroller oder Computer, da er einfach über **USB** *oder* **TTL Serial** angeschlossen werden kann, um Text, Barcodes, Bitmap-Grafiken und sogar einen QR-Code zu drucken!

**Dieses Paket enthält einen Mini-Thermobondrucker, ein USB-Kabel, ein JST-Kabel und ein 4-poliges TTL-Kabel. Eine 33' Rolle Thermopapier ist ebenfalls enthalten!** Der Drucker verwendet das übliche 2,25" breite Thermopapier, und es passen bis zu 33 Fuß Papier mit einem Durchmesser von ≤ 30mm auf einmal in den Schacht.

Wir haben verschiedene Größen von einbettbaren Thermodruckern, die größeren können mehr Papier in der Bucht aufnehmen, sind aber natürlich auch größer. Alle sind vom Code her identisch, obwohl einige leicht unterschiedliche Baudraten haben.

Sie benötigen außerdem eine geregelte 5 bis 9V Stromversorgung, die während des Hochstromdrucks 1,5A oder mehr liefern kann. Wenn Sie den Drucker über USB mit Strom versorgen, müssen Sie ihn extern mit Strom versorgen, da er nicht über das USB-Kabel betrieben werden kann.

Wir mögen diesen Drucker sehr, weil er **Fettdruck,** Unterstreichen, invertierten Text, variable Zeilenabstände, Links-, Mittel- und Rechtsbündigkeit, Barcodes in 11 Standardformaten mit einstellbarer Höhe und sogar **Bitmap-Grafiken erstellen kann.**

Natürlich würden wir Sie nicht mit einem Datenblatt und einem "Viel Glück!" zurücklassen. - Wir haben [ein komplettes Tutorial und eine](http://learn.adafruit.com/mini-thermal-receipt-printer) [passende Arduino-Bibliothek,](http://learn.adafruit.com/mini-thermal-receipt-printer) die folgendes demonstriert:

- Drucken mit kleinem, mittlerem und großem Text
- **Fett** und unterstrichener Text
- Invertierter Text
- Variabler Zeilenabstand
- Links-, Mittel- und Rechtsbündigkeit
- Barcodes in den folgenden Standardformaten: **UPC A, UPC E, EAN13, EAN8, CODE39, I25, CODABAR, CODE93, CODE128, CODE11** und **MSI** - mit einstellbarer Barcode-Höhe
- Benutzerdefinierte monochrome Bitmap-Grafiken!
- Wie man einen QR-Code einfügt

Wenn Sie den eingebauten USB-Chip anstelle von TTL-Seriell verwenden, können Sie unseren [Python-Beispielcode](https://github.com/adafruit/Python-Thermal-Printer) verwenden.

Tutti i nomi e i segni qui elencati sono di proprietà del rispettivo produttore. Salvo errori di stampa, modifiche ed errori.

## **Weitere Bilder:**

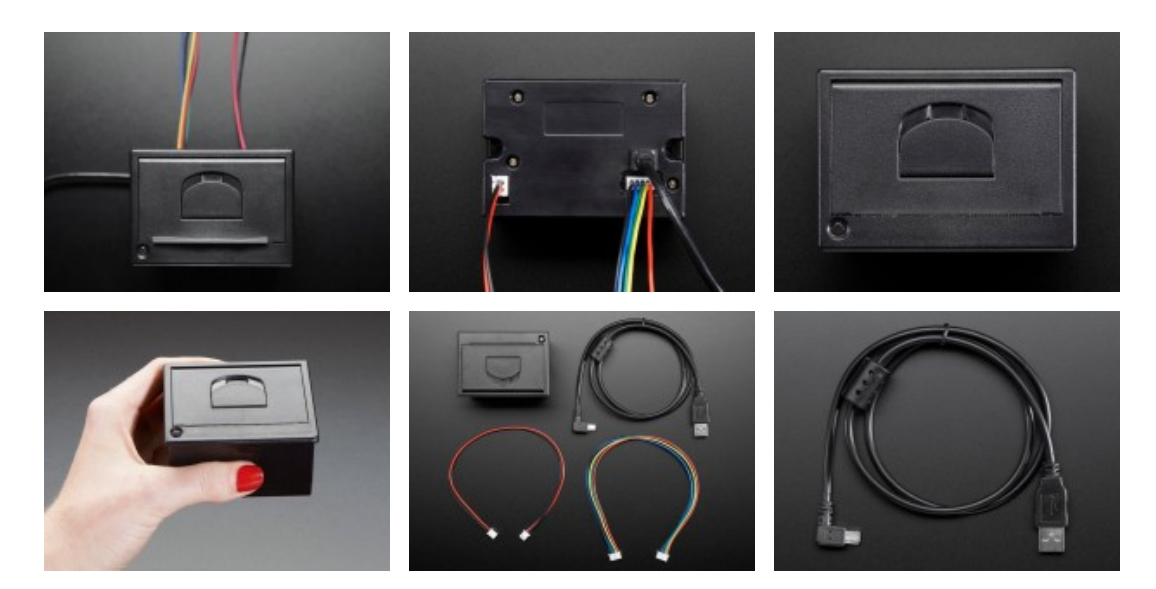